### **Лабораторна робота №4**

#### **КОМАНДИ ПЕРЕДАЧІ КЕРУВАННЯ. ОРГАНІЗАЦІЯ УМОВНИХ ПЕРЕХОДІВ**

*Мета роботи:* вивчення організації адресного простору пам'яті програм мікроконтролера AT90S2313, програмних засобів керування ходом виконання програми, отримання навичків програмування циклічних алгоритмів в кодах мікроконтролера.

# *Теоретичні відомості*

### *1. Програмна модель AT90S2313*

Так само, як і в інших мікроконтролерів, що вбудовуються, система команд АVR включає команди арифметичних і логічних операцій, команди передачі даних, команди, що керують послідовністю виконання програми і команди операцій з бітами.

Маючи 16-розрядну комірку пам'яті програм, AVR відрізняються багатством своєї системи команд у порівнянні з іншими RіSCмікроконтролерами.

Для зручності написання й аналізу програм всім операціям із системи команд крім двійкового коду зіставлені мнемокоди Ассемблера (символічні позначення операцій), що використовуються при створенні вихідного тексту програми. Спеціальні програми-транслятори переводять потім символічні позначення в двійкові коди.

Спеціальна директива ассемблера

.devіce <типAVR>

забезпечує контроль відповідності команд, використовуваних у тексті програми, типу зазначеного процесора.

При переході від молодших до старших моделей AVR існує сумісність у змісті системи команд, однак необхідно пам'ятати, що адреси векторів переривання тих самих периферійних вузлів у різних типів AVR різні, що вимагає внесення відповідних змін у програму при її переносі на інший тип AVR.

На рис. 4.1 зображена програмна модель AVR-мікроконтролерів, що являє собою діаграму програмно доступних ресурсів AVR. Центральним блоком на цій діаграмі є реєстровий файл на 32 оперативних регістра (R0- R31), безпосередньо доступних ALU. Старші регістри об'єднані парами й утворять три 16-розрядних регістри, призначених для непрямої адресації комірок пам'яті .

Всі арифметичні і логічні операції, а також частина операцій роботи з бітами виконуються в ALU тільки над вмістом оперативних регістрів. Варто звернути увагу, що команди (SUBІ, SBCІ, ANDІ, ORІ, SBR, CBR) як другий операнд використовують константу, як перший операнд використовуються тільки регістри з другої половини реєстрового файлу (R16-R31). Команди 16розрядного додавання з константою ADІ і віднімання константи SBІ у якості першого операнда використовують тільки регістри R24, R26, R28, R30. Під час виконання арифметичних і логічних операцій чи операцій роботи з бітами ALU формує ті чи інші (див. таблицю 1) ознаки результату операції, тобто чи встановлює скидає біти в регістрі стану SREG (Status Regіster).

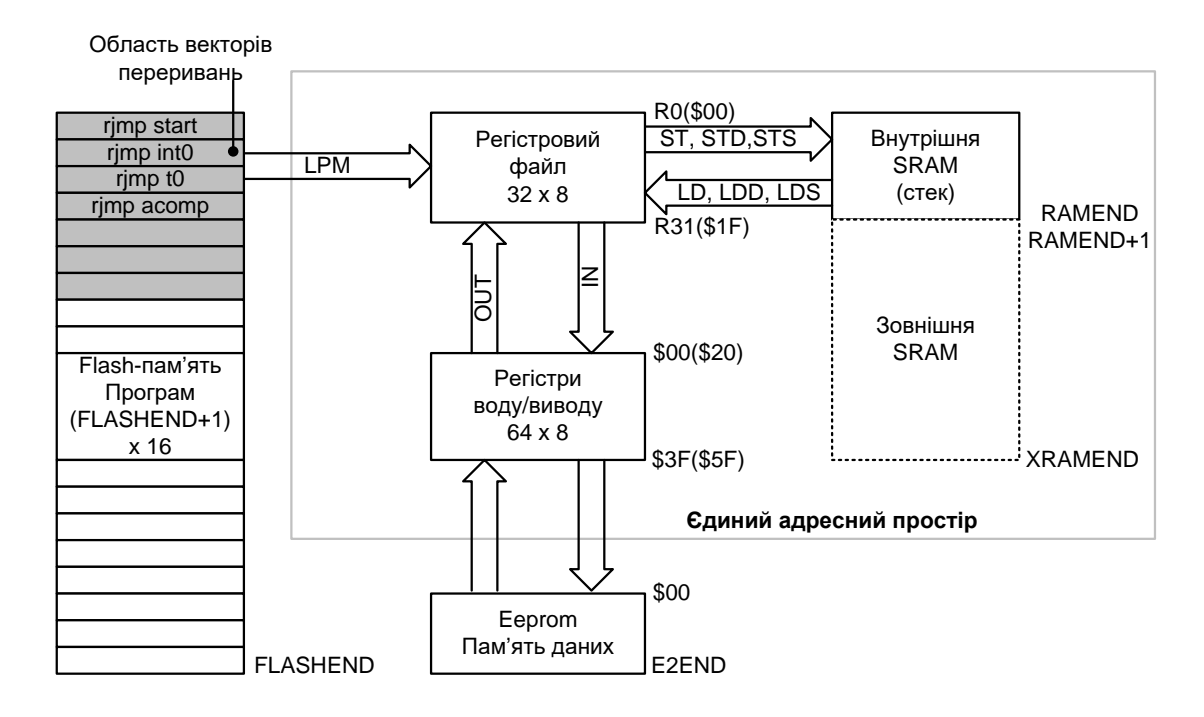

Рисунок 4.1 – Програмна модель AVR-мікроконтролерів

# *2. Регістр статусу - SREG*

Регістр статусу - SREG - розміщений у просторі І/O за адресою \$3F (\$5F) і його біти визначаються як показано в табл. 4.1.

**Bіt 7 - І: Global Іnterrupt Enable - Дозвіл глобального переривання.**  Біт дозволу глобального переривання для дозволу переривання повинний бути встановлений у стан 1. Керування дозволом конкретного переривання виконується регістрами маски переривання GІMSK і TІMSK. Якщо біт глобального переривання очищений (у стані 0), то жодне з дозволів конкретних переривань, встановлених у регістрах GІMSK і TІMSK, не діє. Біт І апаратно очищається після переривання і встановлюється для наступного дозволу глобального переривання командою RETІ.

**Bіt 6 - T: Bіt Copy Storage - Біт збереження копії**. Команди копіювання біта BLD (Bіt Loa) і BST (Bіt STore) використовують біт T як біт джерело і біт призначення при операціях з бітами. Командою BST біт регістра реєстрового файлу копіюється в біт T, командою BLD біт T копіюється в регістр реєстрового файлу.

**Bit 5 - H: Half Carry Flag - Прапор напівпереносу**. Прапор напівпереносу вказує на напівперенос у ряді арифметичних операцій

**Bit 4 - S: Sign Bit, S = N V - Біт знака.** Біт S завжди знаходиться в стані, обумовленому логічним що виключає ЧИ (exclusіve OR) між прапором негативного значення N і доповненням до двох прапора переповнення V.

**Bit 3 - V: Two's Complement Overflow Flag . Доповнення до двох прапора переповнення.** Доповнення до двох прапора V підтримує арифметику доповнення до двох.

**Bit 2 - N: Negative Flag - Прапор негативного значення.** Прапор негативного значення N вказує на негативний результат ряду арифметичних і логічних операцій.

**Bit 1 - Z: Zero Flag -Прапор нульового значення.** Прапор нульового значення Z вказує на нульовий результат ряду арифметичних і логічних операцій.

**Bit 0 - C: Carry Flag -Прапор переносу.** Ознаки результату операції можуть бути використані в програмі для виконання подальших арифметично-логічних операцій чи команд умовних переходів.

| $1$ avaining $4.1 - 1$ of ion $p$ or all you bigget<br>Біти |     |     |     |     |     |     |     |     |
|-------------------------------------------------------------|-----|-----|-----|-----|-----|-----|-----|-----|
| \$3F (\$5F)                                                 |     |     |     |     |     |     |     |     |
| Читання/Запис                                               | R/W | R/W | R/W | R/W | R/W | R/W | R/W | R/W |

Таблиця 4.1 – Регістр статусу SREG

Для збереження оперативних даних програміст, крім реєстрового файлу, може використовувати внутрішню і зовнішню (якщо вони маються) блоки SRAM (рис. 4.1).

Операції обміну з внутрішньою оперативною пам'яттю AVRмікроконтролер виконує за два машинних цикли. Доступ до зовнішнього SRAM вимагає одного додаткового циклу на кожен байт у порівнянні з внутрішньою пам'яттю. Крім того, установкою біта SRW у регістрі вводу/виводу MCUSR можна програмно збільшити час обміну з зовнішньої SRAM ще на один додатковий машинний цикл очікування.

Виконувати арифметично-логічні операції й операції зрушення безпосередньо над змістом комірок пам'яті не можна. Не можна також записати чи константу очистити вміст комірки пам'яті. Система команд AVR дозволяє лише виконувати операції обміну даними між осередками SRAM і оперативними регістрами. Достоїнством системи команд можна вважати різноманітні режими адресації комірок пам'яті.

Усі регістри введення/виведення можуть зчитуватися і записуватися через оперативні регістри за допомогою команд ІN, OUT (див. групу команд передачі даних). Регістри вводу/виводу, що мають адреси в діапазоні \$00 - \$1F (знак \$ указує на шістнадцяткову систему числення), мають можливість побітової адресації. Безпосередня установка і скидання окремих розрядів цих регістрів виконується командами SBІ і CBІ (див. групу команд роботи з бітами). Для ознак результату операції, що є бітами регістра вводу/виводу SREG, мається цілий набір команд установки і скидання. Команди умовних переходів у якості своїх операндів можуть мати як біти-ознаки результату операції, так і окремі розряди побітно адресованих регістрів введення/виведення.

На рис. 4.1 показаний розподіл адрес у єдиному адресному просторі. Молодші 32 адреси (\$0 - \$1F) відповідають оперативним регістрам. Наступні 64 адреси (\$20 - \$5F) зарезервовані для регістрів вводу/виводу. Внутрішня SRAM у всіх AVR починається з адреси \$60.

Таким чином, регістри введення/виведення мають подвійну нумерацію. Якщо використовуються команди ІN, OUT, SBІ, CBІ, SBІ, SBІ, то варто використовувати нумерацію регістрів введення/виведення, що починається з нуля (назвемо її основний). Якщо ж до регістрів введення/виведення доступ здійснюється як до комірок пам'яті, то необхідно використовувати нумерацію єдиного адресного простору оперативної пам'яті даних AVR. Очевидно, що адреса в єдиному адресному просторі пам'яті даних виходить шляхом додатка числа \$20 до основної адреси регістра введення/висновку.

Крім оперативної пам'яті програмно доступними ресурсами мікроконтролера є енергонезалежні, електрично програмувальні FLASH і EEPROM блоки пам'яті, що мають окремі адресні простори.

Тому що всі команди AVR являють собою 16-розрядні слова, FLASHпам'ять організована як послідовність 16-розрядних осередків і має ємність від 512 слів до 64K слів у залежності від типу кристала.

В FLASH-пам'ять, крім програми, можуть бути записані постійні дані, що не змінюються під час функціонування мікропроцесорної системи. Це різні константи, таблиці знакогенераторів, таблиці лінеаризації датчиків і т.п. Дані з FLASH пам'яті можуть бути програмним образом зчитані в реєстровий файл за допомогою команд LPM, ELPM (див. групу команд передачі даних).

Молодші адреси пам'яті програм мають спеціальне призначення. Адреса \$0000 є адресою, з якого починає виконуватися програма після скидання процесора. Починаючи з наступного адреси \$0001, комірки пам'яті програм утворять область векторів переривання. У цій області для кожного можливого джерела переривання відведена своя адреса, по якому (у випадку використання даного переривання) розміщають команду відносного переходу RJMP на підпрограму обробки переривання (рис. 4.1). Варто пам'ятати, що адреси векторів переривання тих самих апаратних вузлів для різних типів AVR можуть мати різне значення. Тому для забезпечення сумісності програмного забезпечення зручно, так само як і у випадку з регістрами введення/виведення, використовувати символічні імена адрес векторів переривання, що визначені у відповідному іnc-файле.

EEPROM блок пам'яті даних AVR, що електрично стирається, призначений для збереження енергонезалежних даних, що можуть змінюватися безпосередньо на об'єкті. Це калібровані коефіцієнти, різні уставки, конфігураційні параметри системи і т.п. EEPROM-пам'ять даних може бути програмним шляхом як лічена, так і записана. Однак спеціальних команд звертання до EEPROM-пам'яті немає. Читання і запис комірок

EEPROM виконується через регістри вводу/виводу EEAR (регістр адреси), EEDR (регістр даних) і EECR (регістр керування).

# *3. Команди передачі керування*

Групу команд передачі керування утворюють команди безумовного переходу, умовного переходу, команди виклику підпрограми і команди повернення з підпрограми. Характеристики команд приведені в таблиці 4.2.

| <b>Мнем</b> Опера |              | Опис                                           | Операція                                                   |                       | Ци                     |
|-------------------|--------------|------------------------------------------------|------------------------------------------------------------|-----------------------|------------------------|
| -ніка             | НДИ          |                                                |                                                            |                       | кли                    |
| <b>RJMP</b>       | $\mathbf{k}$ | Відносний перехід                              | $PC = PC + k + 1$                                          | None                  | $\overline{2}$         |
| <b>IJMP</b>       |              | Непрямий перехід на (Z)                        | $PC = Z$                                                   | None                  | $\overline{2}$         |
| <b>EIJM</b><br>P  |              | Розширений непрямий перехід<br>на $(Z)$        | $STACK = PC+1$ ,<br>$PC(15:0) = Z$ ,<br>$PC(21:16) = EIND$ | None                  | $\overline{2}$         |
| <b>JMP</b>        | $\bf k$      | Перехід                                        | $PC = k$                                                   | None                  | 3                      |
| <b>RCAL</b><br>L  | $\mathbf k$  | Відносний виклик підпрограми                   | $STACK = PC+1, PC$<br>$= PC + k + 1$                       | None                  | 3/4<br>$\ast$          |
| <b>ICAL</b><br>L  |              | Непрямий виклик (Z)                            | $STACK = PC+1, PC$<br>$= Z$                                | None                  | 3/4<br>$\ast$          |
| <b>RET</b>        |              | Повернення з підпрограми                       | $PC = STACK$                                               | None                  | 4/5<br>$\ast$          |
| <b>RETI</b>       |              | Повернення з переривання                       | $PC = STACK$                                               | I                     | 4/5<br>$\ast$          |
| <b>CPSE</b>       | Rd, Rr       | Порівняти, пропустити якщо<br>piBH1            | if $(Rd == Rr) PC = PC$<br>$2$ or $3$                      | None                  | 1/2/<br>3              |
| CP                |              | Rd, Rr Порівняти                               | Rd -Rr                                                     | Z,C,<br>N, V,<br>H,S  | $\mathbf{1}$           |
| <b>CPC</b>        |              | Rd, Rr Порівняти з переносом                   | Rd - Rr - C                                                | Z,C,<br>N, V,<br>H,S  | $\mathbf{1}$           |
| <b>CPI</b>        |              | Rd, K8 Порівняти з константою                  | $Rd - K$                                                   | Z, C,<br>N, V,<br>H,S | $\mathbf{1}$           |
| <b>SBRC</b>       | Rr,b         | Пропустити якщо біт у регістрі<br>очищений     | $if(Rr(b)=0) PC = PC$<br>$+2$ or 3                         | None                  | 1/2/<br>3              |
| <b>SBRS</b>       | Rr,b         | Пропустити якщо біт у регістрі<br>встановлений | $if(Rr(b)=1) PC = PC$<br>$+2$ or 3                         | None                  | 1/2/<br>3              |
| <b>SBIC</b>       | P,b          | Пропустити якщо біт у порту<br>очищений        | $if(UO(P,b)=0) PC =$<br>$PC + 2$ or 3                      | None                  | 1/2/<br>3              |
| <b>SBIS</b>       | P,b          | Пропустити якщо біт у порту<br>встановлений    | $if(UO(P,b)=1) PC =$<br>$PC + 2$ or 3                      | None                  | 1/2/<br>$\overline{3}$ |

Таблиця 4.2 - Інструкції розгалуження

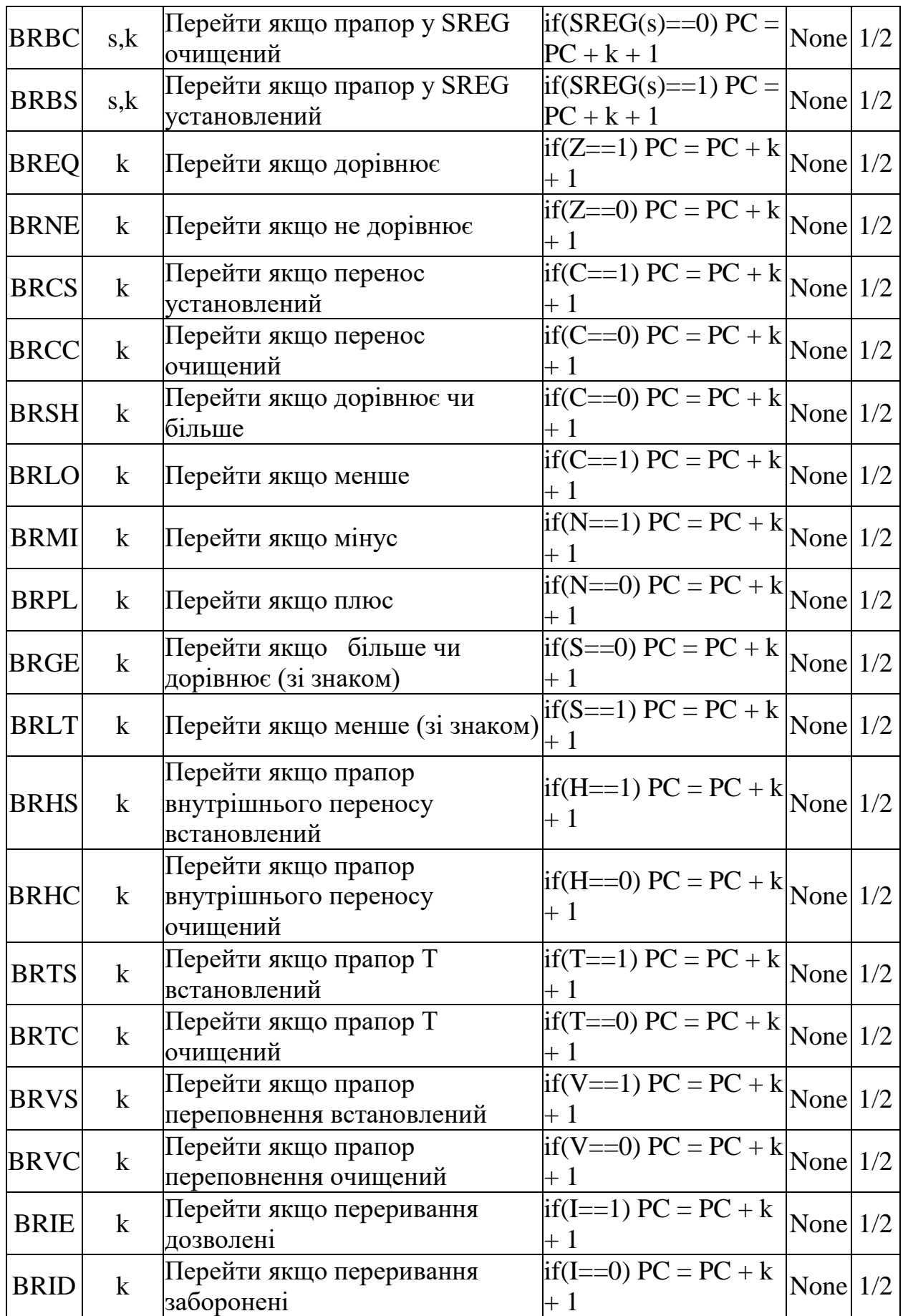

\*Для операцій доступу до даних кількість циклів зазначена за умови доступу до внутрішньої пам'яті даних, і не коректно при роботі з зовнішнім ОЗП. Для інструкцій ІCALL, EІCALL, RCALL, RET і RETІ, необхідно додати три цикли плюс по два циклу для кожного чекання в контролерах з PC меншим 16 біт (128KB пам'яті програм). Для пристроїв з пам'яттю програм понад 128KB , додайте п'ять циклів плюс по трьох циклу на кожне чекання.

Rd: Результуючий (і вихідний) регістр у реєстровому файлі;

Rr: Вихідний регістр у реєстровому файлі;

b: Константа (3 біти), може бути константне вираження;

s: Константа (3 біти), може бути константне вираження;

P: Константа (5-6 біт), може бути константне вираження;

K6: Константа (6 біт), може бути константне вираження;

K8: Константа (8 біт), може бути константне вираження;

k: Константа (розмір залежить від інструкції), може бути константне вираження;

q: Константа (6 біт), може бути константне вираження;

Rdl: R24, R26, R28, R30. Для інструкцій ADIW і SBIW;

X,Y,Z: Регістри непрямої адресації (X=R27:R26, Y=R29:R28, Z=R31:R30).

### *Завдання до лабораторної роботи*

У пам'яті програм, починаючи з комірки ADR2, є таблиця кодів довжиною N. Записати в кодах AT90S2313 програму, яка виконує пересилання даного масиву в SRAM, починаючи з адреси ADR3. Програма повинна починатись з комірки ADR1. Коди задавати довільно

| п.<br>Номер | ADR1 | <b>F</b> 7<br>ADR <sub>2</sub> | N                         | ADR3           |
|-------------|------|--------------------------------|---------------------------|----------------|
| 01          | 071  | C <sub>3</sub>                 | E                         | 6F             |
| 02          | 062  | C <sub>4</sub>                 | $\boldsymbol{F}$          | 63             |
| 03          | 053  | C2                             | D                         | 75             |
| 04          | 044  | C1                             | $\mathsf{C}$              | 86             |
| 05          | 035  | C2                             | B                         | 68             |
| 06          | 026  | C <sub>3</sub>                 | $\mathbf{A}$              | 6 <sub>D</sub> |
| 07          | 017  | A4                             | 6                         | 6F             |
| 08          | 078  | A <sub>5</sub>                 | 7                         | 7A             |
| 09          | 069  | A <sub>6</sub>                 | $\boldsymbol{\mathrm{F}}$ | $7\mathrm{C}$  |
| 10          | 05A  | A7                             | E                         | 74             |
| 11          | 04B  | A8                             | 5                         | 73             |
| 12          | 03C  | B <sub>3</sub>                 | 6                         | 78             |
| 13          | 02D  | <b>BA</b>                      | 7                         | 8C             |
| 14          | 01E  | <b>BB</b>                      | 8                         | 6C             |
| 15          | 07E  | <b>BC</b>                      | 8                         | 6E             |
| 16          | 06E  | 6 <sub>D</sub>                 | 9                         | <b>8A</b>      |

Таблиця 4.3 - Варіанти завдань

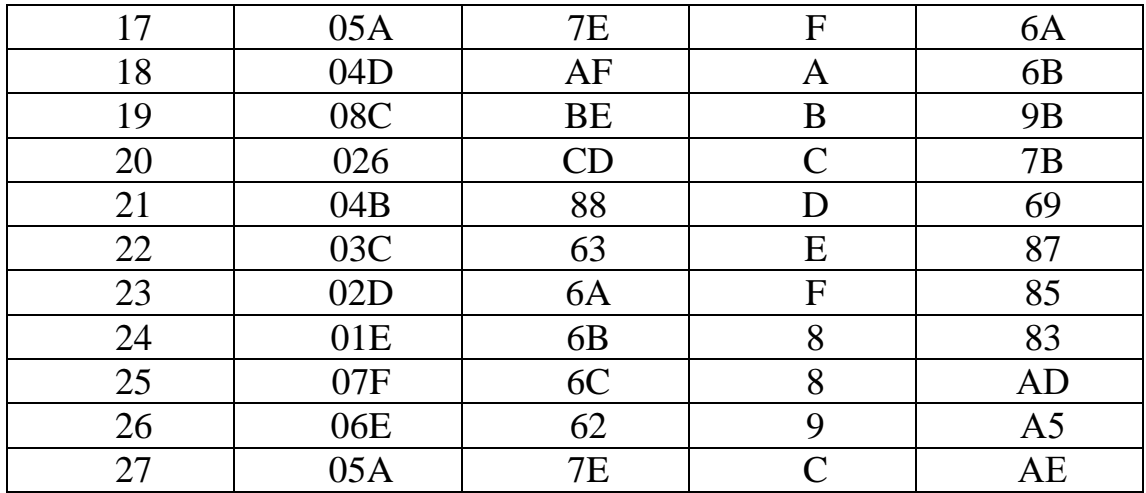

# *Зміст звіту*

Короткий зміст статусу SREG. Таблиця команд передачі керування. Завдання до лабораторної роботи. Текст програми з поясненнями.

#### *Приклад виконання завдання*

У пам'яті команд з адреси ADR2 = \$67 розташовано N = \$0C кодів. Наприклад: \$FF, \$00, \$11, \$22, \$33, \$44, \$55, \$66, \$77, \$88, \$99, \$AA. Необхідно переписати їх до пам'яті даних, починаючи з адрес ADR3 = \$АЕ. Програма повинна починатися з адреси ADR1 = \$05А.

#### Текст програми:

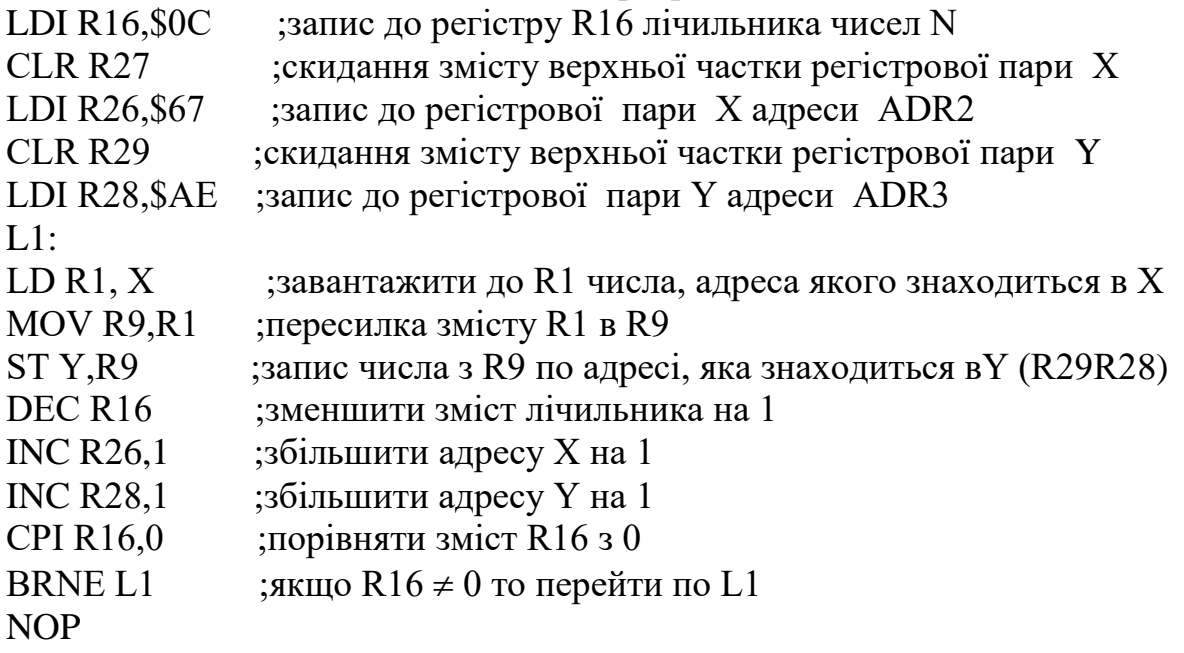

|      |     | Registers |       |     |              |      |     |      |  |
|------|-----|-----------|-------|-----|--------------|------|-----|------|--|
| RO   | Ξ   | 0x00      |       |     | R15 = 0x00   | R30. | Ξ   | 0x00 |  |
| Rl   | $=$ | OxAA      |       |     | R16 = 0x00   | R31. | $=$ | 0x00 |  |
| R2   | $=$ | 0x00      |       |     | $R17 = 0x00$ |      |     |      |  |
| RЗ   | $=$ | 0x00      | R18.  | $=$ | 0x00         |      |     |      |  |
| R4   | $=$ | 0x00      | R19 - |     | $= 0x00$     |      |     |      |  |
| R5   | $=$ | 0x00      | R20.  |     | $= 0x00$     |      |     |      |  |
| R6   | $=$ | 0x00      | R21.  |     | $= 0x00$     |      |     |      |  |
| R7   | $=$ | 0x00      |       |     | $R22 = 0x00$ |      |     |      |  |
| R8   | $=$ | 0x00      |       |     | R23 = 0x00   |      |     |      |  |
| R9   | $=$ | 0xAA      |       |     | R24 = 0x00   |      |     |      |  |
| R10  | $=$ | 0x00      |       |     | $R25 = 0x00$ |      |     |      |  |
| Rll  | $=$ | 0x00      | R26.  |     | $= 0x73$     |      |     |      |  |
| R12. | $=$ | 0x00      |       |     | $R27 = 0x00$ |      |     |      |  |
| R13  | $=$ | 0x00      | R28   |     | = OxBA       |      |     |      |  |
| R14  | $=$ | 0x00      | R29   | $=$ | 0x00         |      |     |      |  |
|      |     |           |       |     |              |      |     |      |  |

Зміст регістрів після виконання програми

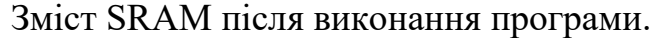

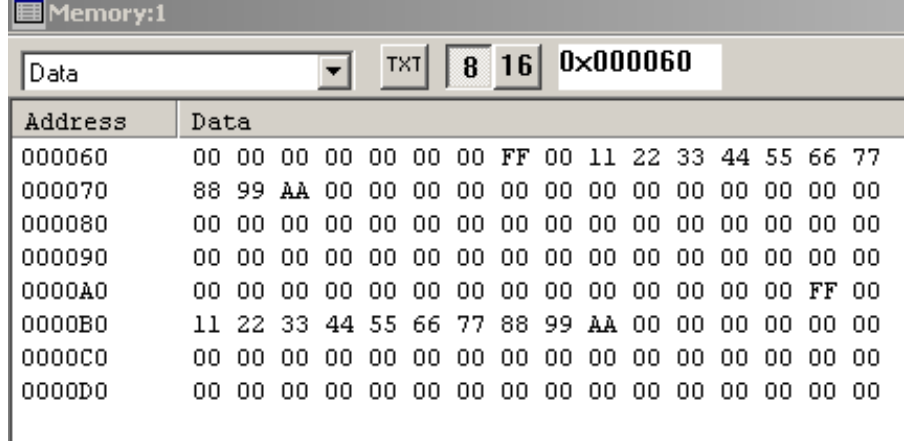

# *Контрольні запитання*

- 1. Назвіть призначення бітів регістра статусу SREG.
- 2. Які види адресації використовуються у програмі?
- 3. Які команди передачі керування використовуються у програмі?
- 4. Поясніть програмну модель AVR-мікроконтролера.